# WEB DESIGN 2 (COM2055)

## Students learn intermediate coding and software applications to produce a Web site.

You will outline, plan, create and design a purposeful multi-page website for an organization, business or for personal use. The content must be relevant to the website purpose and appropriate for the target audience.

### **Outcomes:**

- **B** Develop a multipage Web site
- Identify copyright restrictions and permissions and put them into practice
- **Present the Web site to an audience**
- **Enhance Web site**
- Apply consistent and appropriate work station routines
- **A** Demonstrate basic competencies
- Identify possible life roles related to the skills and content of 'Media, Design and Communication Arts'.

### **Step one:** 5 marks

 $\Box$  Identify the purpose, audience and audience needs for a Web site

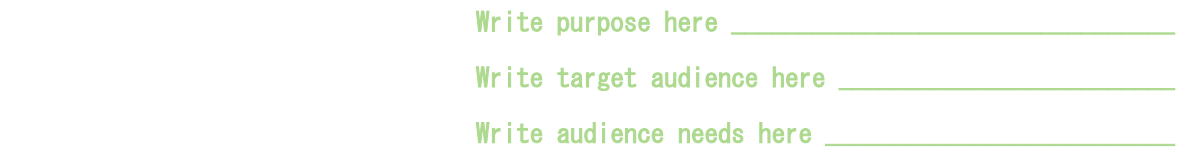

 $\Box$  Prepare Web page content that is relevant to the Web site purpose and appropriate for the target audience

Write web design tool here  $\sqrt{ }$ 

Explain why you chose this design tool. Be specific and detailed.

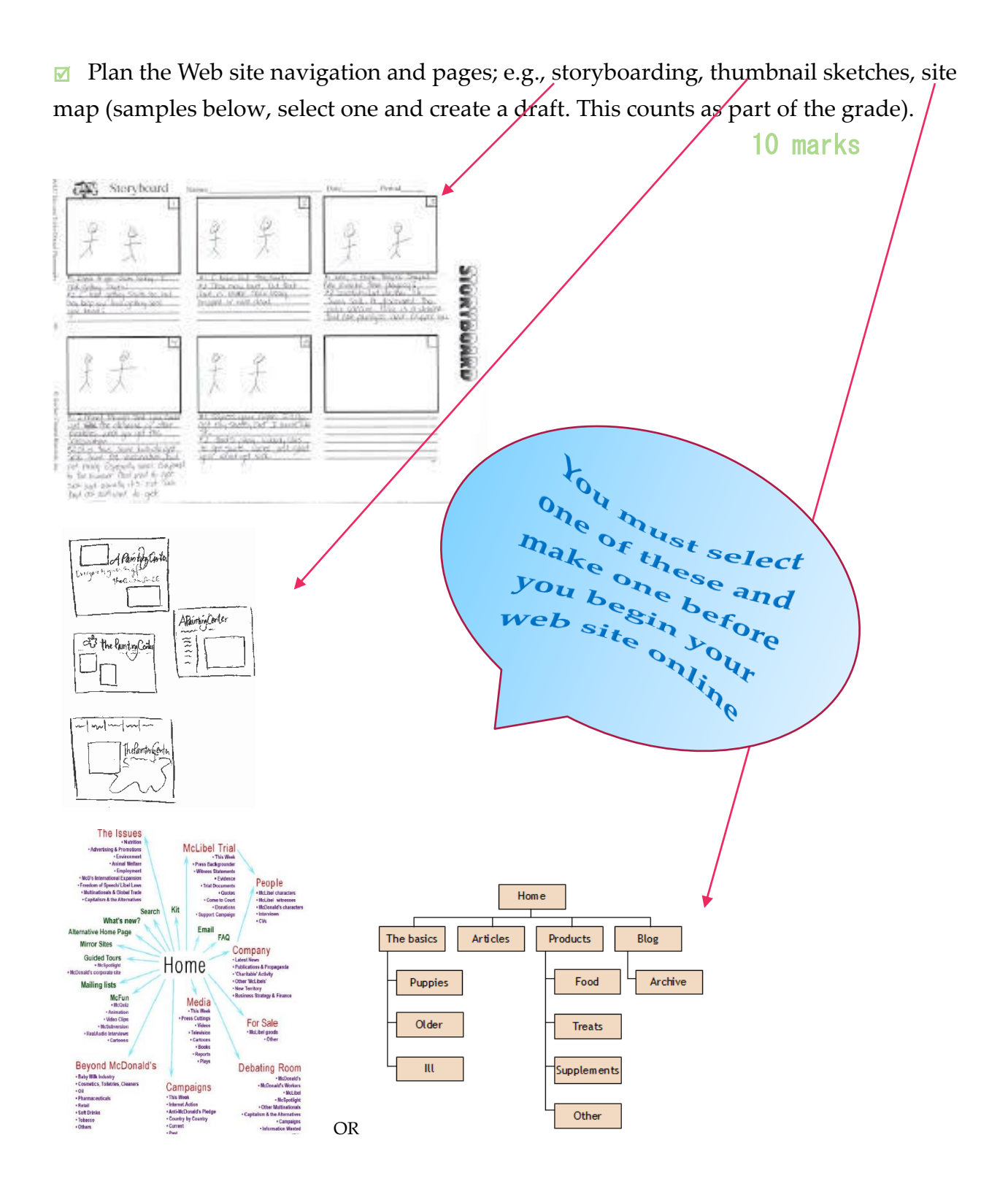

□ create a Web site according to the World Wide Web Consortium (W3C) standards, [\(http://www.w3.org/standards/faq#std\)](http://www.w3.org/standards/faq#std) including: (Select one: Dreamweaver, Weebly, WordPress, Google Web Designer) 50 marks

- pages ♦
- $\Diamond$  text
- $\Diamond$  graphics
- basic Hyper Text Markup Language (HTML) tags to set up an HTML document, format text, add links, create tables and build ordered and unordered lists
- $\Diamond$  original navigation bars, rollover images and buttons
- $\Diamond$  image maps
- $\Diamond$  Web page templates
- $\Diamond$  basic cascading style sheets (CSS) to implement a reusable element
	- o Cascading styling sheets- info you really need to read about
		- <http://www.w3.org/Style/CSS/Overview.en.html>
		- .
- $\Diamond$  importing tabular data to a Web page; e.g., copy and paste
- $\Diamond$  rich media; e.g., video, sound, animation
	- o your web site must include one of the above, relevant to topic and entirely self-made
- $\Diamond$  importing and displaying content from a document and spreadsheet
- $\Diamond$  creating forms
- $\Diamond$  inserting and/or writing code with or without software
	- o [http://www.w3schools.com/html/html\\_basic.asp](http://www.w3schools.com/html/html_basic.asp)
	- o <http://www.htmlgoodies.com/primers/html/article.php/3478131>
	- o [http://www.ironspider.ca/basic\\_html/stuffuneed.htm](http://www.ironspider.ca/basic_html/stuffuneed.htm)

### **Step two** 10 marks

 $\Box$  demonstrate knowledge of W3C accessibility standards

<http://www.w3.org/standards/>

<http://www.w3.org/standards/webdesign/accessibility>

 $\Box$  demonstrate project management tasks and responsibilities

☐ outline tasks and alternative strategies for Web site maintenance; e.g., in-house Webmaster, contract services

Write down info here **with an article of the set of the set of the set of the set of the set of the set of the set of the set of the set of the set of the set of the set of the set of the set of the set of the set of the s** 

 $\Box$  publish site files to a local or remote server and update them when necessary

 $\mathcal{L}_\mathcal{L} = \mathcal{L}_\mathcal{L} = \mathcal{L}_\mathcal{L}$ 

 $\mathcal{L} = \frac{1}{2} \sum_{i=1}^{n} \frac{1}{2} \sum_{i=1}^{n} \frac{1}{2} \sum_{i=1}^{n} \frac{1}{2} \sum_{i=1}^{n} \frac{1}{2} \sum_{i=1}^{n} \frac{1}{2} \sum_{i=1}^{n} \frac{1}{2} \sum_{i=1}^{n} \frac{1}{2} \sum_{i=1}^{n} \frac{1}{2} \sum_{i=1}^{n} \frac{1}{2} \sum_{i=1}^{n} \frac{1}{2} \sum_{i=1}^{n} \frac{1}{2} \sum_{i=1}^{n} \frac{1}{2} \sum$ 

\_\_\_\_\_\_\_\_\_\_\_\_\_\_\_\_\_\_\_\_\_\_\_\_\_\_\_\_\_\_\_\_\_\_\_\_\_\_\_\_\_\_\_\_\_\_\_\_\_\_\_\_\_\_\_\_\_\_\_\_\_\_\_\_

Write down your web address here

### **Step three** 5 marks

- $\Diamond$  make sure you identify copyright restrictions and permissions and put them into practice throughout entire website. Read the following!
	- o Copyright Act: Canada <http://lois-laws.justice.gc.ca/eng/acts/C-42/index.html>
	- o Copyright Terms and Conditions: Canada <http://www.bac-lac.gc.ca/eng/Pages/terms-and-conditions.aspx>

### **Step four** 10 marks

☐ make Web page development decisions based on analysis and interpretation of design specifications

Notes: \_\_\_\_\_\_\_\_\_\_\_\_\_\_\_\_\_\_\_\_\_\_\_\_\_\_\_\_\_\_\_\_\_\_\_\_\_\_\_\_\_\_\_\_\_\_\_\_\_\_\_\_\_\_\_\_\_\_\_\_\_\_\_

 $\Box$  consider multiple assessments; e.g., after initial creation, revisions, final version

 $\overline{\phantom{a}}$  ,  $\overline{\phantom{a}}$  ,  $\overline{\phantom{a}}$ 

 $\mathcal{L}_\text{max}$  and  $\mathcal{L}_\text{max}$  and  $\mathcal{L}_\text{max}$  and  $\mathcal{L}_\text{max}$  and  $\mathcal{L}_\text{max}$  and  $\mathcal{L}_\text{max}$  and  $\mathcal{L}_\text{max}$ 

 $\overline{\phantom{a}}$  ,  $\overline{\phantom{a}}$  ,  $\overline{\phantom{a}}$ 

 $\mathcal{L}_\text{max}$  and  $\mathcal{L}_\text{max}$  and  $\mathcal{L}_\text{max}$  are the set of the set of the set of the set of the set of the set of the set of the set of the set of the set of the set of the set of the set of the set of the set of th

 $\overline{\phantom{a}}$  ,  $\overline{\phantom{a}}$  ,  $\overline{\phantom{a}}$ 

- $\Box$  add the Web site to portfolio
- $\Box$  update Web site data (enhance)
- Notes (dates and updates): \_\_\_\_\_\_\_\_\_\_\_\_\_\_\_\_\_\_\_\_\_\_\_\_\_\_\_\_\_\_\_\_\_\_\_\_\_\_\_\_\_\_\_\_\_
- $\Box$  modify text and text properties (enhance)

Notes (dates and updates): \_\_\_\_\_\_\_\_\_\_\_\_\_\_\_\_\_\_\_\_\_\_\_\_\_\_\_\_\_\_\_\_\_\_\_\_\_\_\_\_\_\_\_\_\_

/100 MARKS

 $\Box$  modify images and image properties. (enhance) Notes (dates and updates): which is a set of the set of the set of the set of the set of the set of the set of

> Apply consistent and appropriate work station routines 10 marks Demonstrate basic competencies Identify possible life roles related to the skills and content of 'Media, Design and Communication Arts